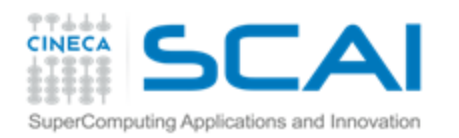

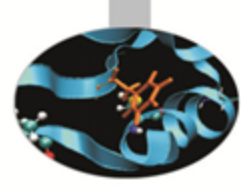

# **MPI** Laboratorio 3

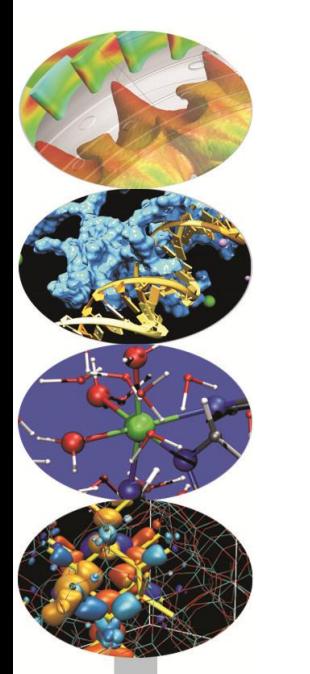

### **Isabella Baccarelli**

i.baccarelli@cineca.it

**Mariella Ippolito** m.ippolito@cineca.it

**Cristiano Padrin** 

c.padrin@cineca.it

**Vittorio Ruggiero** v.ruggiero@cineca.it

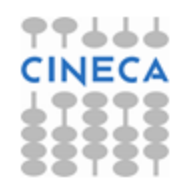

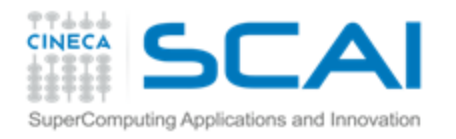

## Programma della 3° sessione di laboratorio

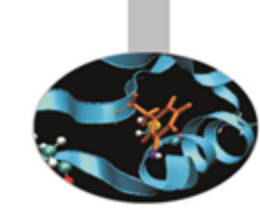

- Modalità di completamento della comunicazione
	- Uso della syncronous send, della Ş. *buffered send* e delle funzioni di gestione dei buffer (Esercizio 12)
- Uso delle funzioni di comunicazione non-blocking
	- *Non blocking circular shift* (Esercizio 13) **F**
	- $\bullet$ *Array Smoothing* (Esercizio 14)

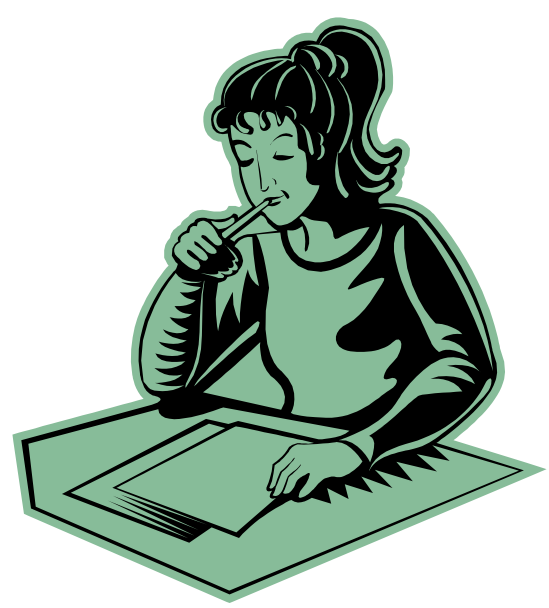

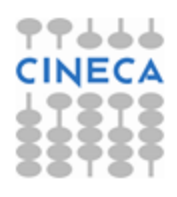

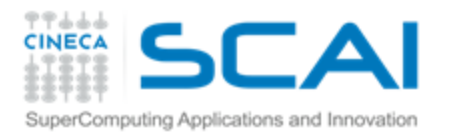

Funzioni per il timing: MPI Wtime e MPI Wtick

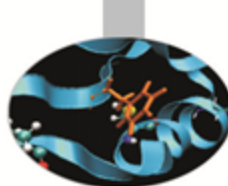

- È importante conoscere il tempo impiegato dal codice nelle singole parti per poter analizzare le performance
- MPI Wtime: fornisce il numero floating-point di secondi intercorso tra due sue chiamate successive

```
double starttime, endtime;
starttime = MPI Wtime();
.... stuff to be timed ...
endtime = MPI Wtime();
printf("That took %f seconds\n",endtime-starttime);
```
- **P MPI Wtick: ritorna la precisione di MPI\_Wtime, cioè ritorna** 10<sup>-3</sup> se il contatore è incrementato ogni millesimo di secondo.
- NOTA: anche in FORTRAN sono funzioni

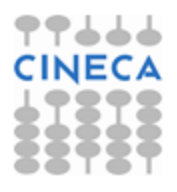

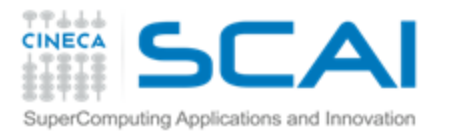

### *Syncronous Send blocking*

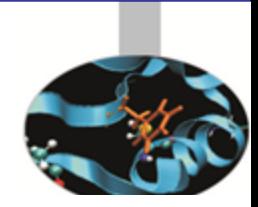

Esercizio 12

Modificare il codice dell'Esercizio 2, utilizzando la funzione MPI Ssend per la spedizione di un *array* di *float*

Misurare il tempo impiegato nella MPI\_Ssend usando la funzione MPI\_Wtime

#include <stdio.h> #include <mpi.h> #define MSIZE 10

int main(int argc, char \*argv[])  $\{$ MPI Status status; int rank, size;  $int i, j;$  $/*$  data to communicate  $*/$ float matrix[MSIZE]; /\* Start up MPI \*/ MPI Init(&arqc, &arqv); MPI Comm rank(MPI COMM WORLD, &rank); if (rank == 0) { For  $(i = 0, i < MSTZE; i++)$  $matrix[i] = (float)i;$ MPI Send(matrix, MSIZE, MPI FLOAT, 1, 666, MPI COMM WORLD);  $\}$  else if (rank ==1) { MPI Recu(matrix, MSIZE, MPI FLOAT, 0, 666, MPI COMM WORLD, &status); printf("\nProcess 1 receives the following array from process 0.\n"); For  $(i = 0, i < MSTZE; i++)$  $printf("%6.2f\n", matrix[i]);$ Y

 $/*$  Quit MPI \*/ MPI Finalize(); return 0

y

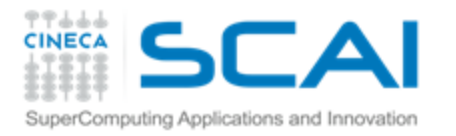

### Esercizio 12

### *Send buffered blocking*

- Modificare l'Esercizio 2, utilizzando la funzione **MPI\_Bsend** per spedire un *array* di *float*
- N.B.: la **MPI\_Bsend** prevede la gestione diretta del *buffer* di comunicazione da parte del programmatore
- Misurare il tempo impiegato nella **MPI\_Bsend** usando la funzione **MPI\_Wtime**

#include <stdio.h> #include <mpi.h> #define MSIZE 10

int main(int argc, char \*argy[])  $\{$ 

MPI Status status; int rank, size;  $int i, i.$ 

/\* data to communicate  $*/$ **float matrix[MSIZE];** 

```
/* Start up MPI */
MPI Init(&argc, &argv);
MPI Comm rank(MPI COMM WORLD, &rank);
```

```
if (rank == \theta) {
   For (i = 0; i < MSIZE; i++)matrix[i] = (float)i;MPI Send(matrix, MSIZE, MPI FLOAT, 1, 666, MPI COMM WORLD);
\} else if (rank ==1) {
   MPI Recu(matrix, MSIZE, MPI FLOAT, 0, 666, MPI COMM WORLD, &status);
   printf("\nProcess 1 receives the following array from process 0.\n");
    For (i = 0; i < MSIZE; i++)printf("%6.2f\n", matrix[i]);}
```

```
/* Quit MPI */
MPI Finalize();
return 0.
```
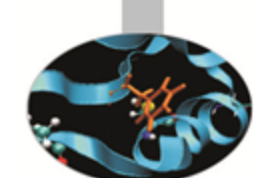

5

y

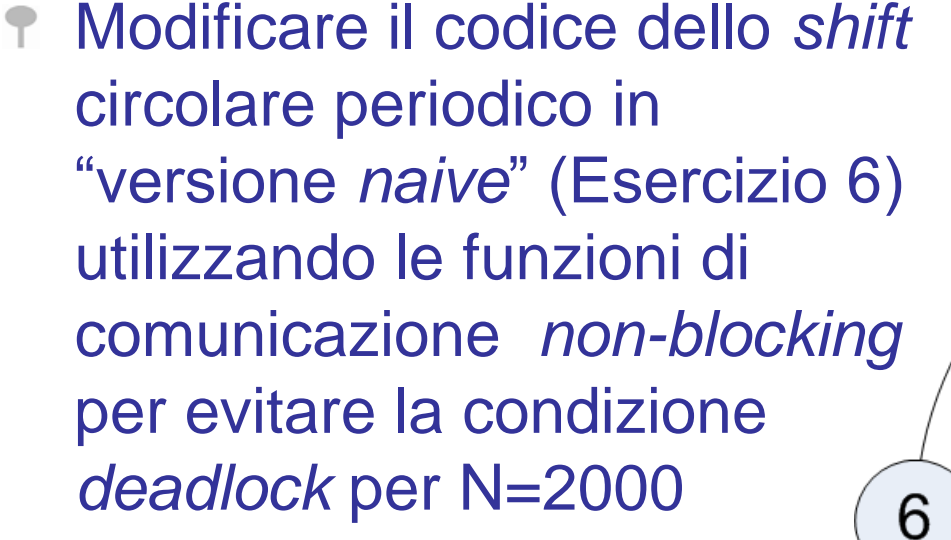

![](_page_5_Picture_3.jpeg)

6

![](_page_5_Picture_4.jpeg)

![](_page_5_Figure_5.jpeg)

![](_page_5_Picture_6.jpeg)

![](_page_6_Picture_0.jpeg)

## *Array smoothing*

![](_page_6_Picture_3.jpeg)

- dato un *array* A[N]
- stampare il vettore A
- per ITER volte:
	- calcolare un nuovo *array* B in cui ogni elemento sia uguale alla media aritmetica del suo valore e dei suoi K primi vicini al passo precedente
		- nota: l'array è periodico, quindi il primo e l'ultimo elemento di A sono considerati primi vicini
	- Stampare il vettore B
	- Copiare B in A e continuare l'iterazione

![](_page_6_Figure_11.jpeg)

![](_page_7_Figure_0.jpeg)

![](_page_8_Picture_0.jpeg)

*Array smoothing:*  algoritmo parallelo

![](_page_8_Picture_2.jpeg)

![](_page_8_Picture_3.jpeg)

- Il processo di *rank* 0 \$
	- genera l'*array* globale di dimensione N , divisibile per il numero P di processi
	- $\ddot{\bullet}$ inizializza il vettore A con A[i] =i
	- distribuisce il vettore A ai P processi i quali riceveranno  $N_{loc}$  elementi Ŧ nell'array locale
- Ş. Ciascun processo ad ogni passo di *smoothing*:
	- Avvia le opportune *send non-blocking* verso i propri processi primi vicini per spedire i suoi elementi
	- Avvia le opportune *receive non-blocking* dai propri processi Ŧ. primi vicini per ricevere gli elementi dei vicini
	- Effettua lo *smoothing* dei soli elementi del vettore che non implicano la Ŧ. conoscenza di elementi di A in carico ad altri processi
	- Dopo l'avvenuta ricezione degli elementi in carico ai processi vicini, effettua Ŧ lo *smoothing* dei rimanenti elementi del vettore
- Il processo di *rank* 0 ad ogni passo raccoglie i risultati parziali e li **F** stampa